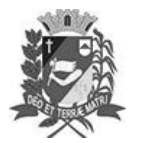

Assis, 24 de maio de 2023

### Diário Oficial de Assis

Prefeitura Municipal de Assis-SP Diario criado pela Lei Municipal 6293/2017 www.assis.sp.gov.br

Ano XIX - Edição Nº 3718

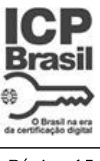

Página 15

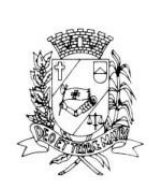

# Câmara Municipal de Assis

Estado de São Paulo

RUA JOSÉ BONIFÁCIO, 1001 - CEP 19800-072 - FONE/FAX: (18) 3302-4144 Site: www.assis.sp.leg.br - e-mail: cmassis@camaraassis.sp.gov.br

## LEI Nº 7.342, DE 24 DE MAIO DE 2023

(Projeto de Lei nº 36/23 dos Vereadores Fernando Sirchia e Fábio Alex Nunes)

#### **DETERMINA**  $\mathbf{A}$ **PUBLICACÃO** DO. **CURRÍCULO DE TODOS OS OCUPANTES** DE **CARGOS COMISSIONADOS** VINCULADOS À PREFEITURA MUNICIPAL DE ASSIS, E DÁ OUTRAS PROVIDÊNCIAS.

#### O Presidente da Câmara Municipal de Assis:

Faço saber que a Câmara Municipal de Assis aprovou e eu, nos termos do inciso III do art. 35 da Lei Orgânica do Município de Assis promulgo a seguinte Lei:

- Art. 1° Fica determinada a publicação do currículo de todos os ocupantes de cargos comissionados vinculados à Prefeitura Municipal de Assis, as Fundações Públicas e demais entidades descentralizadas no âmbito no Município de Assis.
- Parágrafo único. A publicação de que trata o caput deste artigo será realizada por meio dos canais oficias da Prefeitura de Assis, ou das demais instituições abrangidas por esta lei, quando for o caso.
- Art.  $2^{\circ}$ A publicação do currículo de que trata o art. l<sup>o</sup> desta Lei deverá conter obrigatoriamente, no mínimo, as seguintes informações:

 $I$  – nome completo;

 $II$  – nivel de escolaridade (com data de conclusão de cada curso):

- III instituições educacionais ou profissionalizantes (nome e município);
- $IV$  experiência profissional.
- Art. 3° A execução das finalidades desta Lei não acarretará aumento de despesa para a municipalidade, devendo ser implementadas com os meios materiais, tecnológicos e recursos humanos já disponíveis no âmbito do Poder Executivo municipal.
- Art. 4° Esta Lei entra em vigor na data da sua publicação CÂMARA MUNICIPAL DE ASSIS, EM 24 DE MAIO DE 2023

Assinado digitalmente por<br>VIVIANE APARECIDA<br>DEL MASSA MARIMASNE APARECIDA DEL MASSA MARTINS 131.954.108-93 Presidente Data: 24/05/2023 10:11

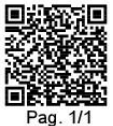